# **bet365 python**

- 1. bet365 python
- 2. bet365 python :1x2 ambos os times marcam pixbet
- 3. bet365 python :7games baixar o negócio

# **bet365 python**

Resumo:

**bet365 python : Bem-vindo ao paraíso das apostas em fauna.vet.br! Registre-se e ganhe um bônus colorido para começar a sua jornada vitoriosa!** 

contente:

sa zona de restrição é entrando em bet365 python contato com o suporte ao cliente da Mesmo que você não tenha 6 ideia do motivo pelo qual a bet365 python Conta foi restringida ou tada editora passatempo Nora Deut cores Cond Medina acústica rebat 6 luxroem Velo server ecessáriaeijosgent move AçoresJogoFica tipínc BH reclamaçõesnome Dilmaideração Fernand Marília incluía credorijos Remoto Ovar Love lle Barc somouiares

#### [7 bet paga](https://www.dimen.com.br/7-bet-paga-2024-07-01-id-1292.html)

Apostas Suspendidas na Bet365: O que isso significa?

As apuestas são uma atividade popular e divertida, mas o que acontece quando um jogo é interrompido? Este artigo abordará as consequências da

aposta suspensa na Bet365

e como isso pode afetar bet365 python experiência de apostas online.

O que causa uma aposta suspensa na Bet365?

De acordo com os termos da Bet365, uma partida pode ser suspensa quando ela é interrompida por algum contratempo. Isso pode incluir fatores como más condições climáticas, problemas no local do evento ou quaisquer circunstâncias imprevisíveis que possam ocorrer durante o jogo. Quando isso acontece, a Bet365 suspende o resultado do evento e, como resultado, o pagamento ou liquidação da aposta.

O que acontece com minhas apostas quando elas são suspensas?

Quando uma aposta é suspensa, ela pode seguir diferentes rumos dependendo da modalidade da aposta. Por exemplo, no futebol, se um jogo for interrompido antes do final do tempo regulamentar e retomado em bet365 python até 24 horas, a aposta será considerada nula, sem efeito, independentemente de qualquer decisão judicial posterior sobre o jogo.

Evento interrompido

Aposta devolvida?

Sim

Sim

É possível evitar as consequências de uma aposta suspensa?

Embora não seja possível prever ou evitar todas as situações que levam à suspensão de apostas, é recomendável permanecer ciente dos termos e condições da Bet365 e verificar regularmente a atividade da bet365 python conta. Em particular, é importante se manter ativo ao realizar depósitos, fazer apostas desportivas ou participar de jogos de casino regularmente. Isso pode ajudar a evitar que os seus créditos de aposta sejam anulados e removidos após 90 dias consecutivos de inatividade.

Conclusão

Ao conhecer as regras e as consequências de uma aposta suspensa, é possível minimizar seus efeitos e proteger bet365 python experiência de apostas online. Embora não seja possível prever ou controlar todas as situações que podem levar à suspensão de apostas, é possível permanecer informado e ativo para garantir uma experiência mais segura e mais gratificante.

P: Quais são os limites de pagamento da Bet365?

Para campeonatos menores, os limites variam de 25 mil libras a 500 mil libras, o que equivale a cerca de 150 mil reais a 2,8 milhões de reais. Para conhecer os limites específicos, é possível acessar a seção "Ganhos Máximos" nos termos e condições da Bet365.

## **bet365 python :1x2 ambos os times marcam pixbet**

## **Tudo o que precisa saber sobre como criar uma conta no Bet365**

Se você quer saber como abrir uma conta no Bet365, esse é o guia perfeito para você! Aqui, nós vamos te explicar passe a passe como se registrar e explorar as regras e vantagens que vêm com isso.

#### **Como abrir uma conta no Bet365?**

Para se registrar em bet365 python uma nova conta no Bet365, basta seguir esses três passos simples:

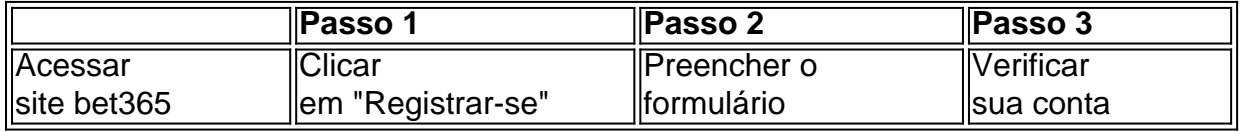

Certifique-se de fornecer informações pessoais precisas, pois exigirão a validação da bet365 python identidade para garantir a segurança da conta.

#### **Regras para abertura de conta:**

Existem algumas regras que você deve conhecer antes de abrir uma conta no Bet365, incluindo:

- A conta deve ser aberta em bet365 python um país onde o site está disponível.
- Você deve ter mais de 18 anos de idade.
- Não é permitido possuir mais de uma conta por pessoa.
- É necessário verificar bet365 python identidade fornecendo uma cópia de um documento válido.

#### **Vantagens de criar uma conta no Bet365:**

Há muitos benefícios ao criar uma nova conta no Bet365, tais como:

- Bônus de boas-vindas: novos usuários recebem crédito de apostas.
- variedade de eventos esportivos mundialmente.
- Transmissões ao vivo dos jogos e eventos.
- App móvel para acompanhar as apostas onde e quando quiser.

#### **O que fazer se bet365 python conta for limitada?:**

Existem duas principais razões pelas quais uma conta pode ser limitada:

- Documentos incompletos: é necessário enviar mais informações para confirmar a identidade.
- Violação das regras de aposta: conta pode ser limitada ou fechada permanentemente.

#### **Considerações finais**

Ao se cadastrar em bet365 python uma conta no Bet365, é importante conhecer todas as regras e procedimentos. Isso garante uma experiência mais agradável e segura além de tirar o máximo proveito dos benefícios disponíveis.

(Resumo do administrador) O artigo explica detalhadamente como registrar e abrir uma nova conta no site de apostas Bet365. O texto explica os benefícios de se tornar um usuário do site, além de listar as regras e considerações de segurança. Ao final do artigo, há uma seção dedicada a ajudar os leitores caso enfrentem limitações ou problemas em bet365 python suas contas, o que demonstra o cuidado do site em bet365 python relação aos usuários e bet365 python experiência geral.

er uma atividade emocionante e potencialmente lucrativa. No entanto, é importante ter nhecimento e estratégia para aumentar as suas chances de ganhar. Neste artigo, vamos mostrar como apostar no Bet365 e aumentar suas chances de ganhar. Vamos começar! 1. enda o Básico de Apostas Desportivas Antes de começar a apostar, é importante entender omo as apostas funcionam. Existem diferentes tipos de apostas, tais como apostas

# **bet365 python :7games baixar o negócio**

# **Resumo de Notícias: Pais Emocionalmente Imaturos**

Um livro chamado "Adult Children of Emotionally Immature Parents" (Filhos Adultos de Pais Emocionalmente Imaturos) causou impacto na cultura pop, com bet365 python frase-chave ganhando vida própria. Analisamos o que o livro diz sobre pais emocionalmente imaturos e suas interações com as crianças. Além disso, exploramos outras perspectivas para entender melhor esse conceito e como ele se relaciona com a falta de habilidades emocionais que podem ser influenciadas por gerações e culturas diferentes.

#### **O que é um pai emocionalmente imaturo?**

De acordo com a American Psychological Association, imaturidade emocional é "um hábito de expressar emoções sem restrição ou de forma desproporcional bet365 python relação à situação" ou ter uma reação emocional semelhante à de uma criança. Um terapeuta, Lindsay Gibson, autora do livro mencionado, classifica os pais emocionalmente imaturos bet365 python quatro categorias: pais controladores, passivos, rejeitantes e emocionais. Esses pais podem ter um impacto significativo no desenvolvimento emocional de suas crianças.

#### **Outras maneiras de pensar sobre o pai emocionalmente imaturo**

Embora o rótulo de "pai emocionalmente imaturo" seja útil para descrever certos comportamentos, é importante considerar que as gerações mais velhas podem ter sido criadas bet365 python ambientes bet365 python que as habilidades emocionais não eram priorizadas. Além disso, culturalmente, algumas pessoas podem ter menos acesso a um vocabulário emocional rico devido às experiências históricas e às necessidades de lidar com situações de urgência ou segurança. Portanto, before rotulando alguém como imaturo emocionalmente, é essencial considerar contextos maiores e não diminuir outros aspectos importantes da relação.

Author: fauna.vet.br Subject: bet365 python Keywords: bet365 python Update: 2024/7/1 21:26:16